# Cheatography

# Projektseminare: Python Cheat Sheet by Tobias [Siebenlist](http://www.cheatography.com/t7l/) (t7l) via [cheatography.com/22337/cs/4559/](http://www.cheatography.com/t7l/cheat-sheets/projektseminare-python)

## **Ausgabe**

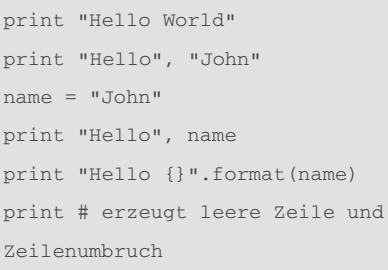

## **Eingabe**

```
eingabe = raw_input("Enter
something: ")
# Datentyp ist immer(!) String
# evtl. Casting zu anderem Datentyp
try:
   eingabe = int(eingabe)
except ValueError, e:
   print "Error casting the
input."
   print "Message:
{}".format(e.message)
```
### **Variablen**

#### Kleinschreibung

Trennung mehrerer Wörter durch Unterstrich

Keine Ziffer am Beginn, nur Buchstabe oder Unterstrich

Sprechende Namen verwenden

### **Kommentare**

```
Einzeilige Kommentare werden durch das
Hash-Zeichen (Raute) eingeleitet.
Mehrzeilige Kommentare werden mit drei
Anführungszeichen begonnen und müssen
auch wieder mit drei Anführungszeichen
beendet werden.
# Dies ist ein Kommentar
```
By **Tobias Siebenlist** (t7l) [cheatography.com/t7l/](http://www.cheatography.com/t7l/)

""" Dies ist ein

langer Kommentar """

**Fehlerbehandlung**

```
try:
    # Anweisungen
except ExceptionType, e:
    # Anweisungen
    # Zugriff auf Fehlermeldung:
e.message
```
#### **ExceptionType immer explizit angeben**

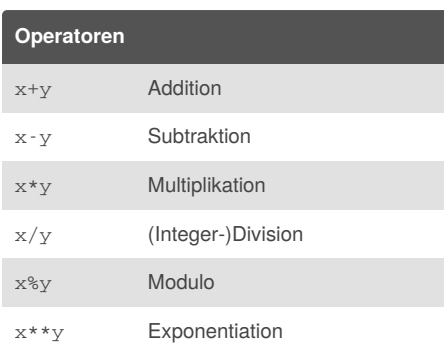

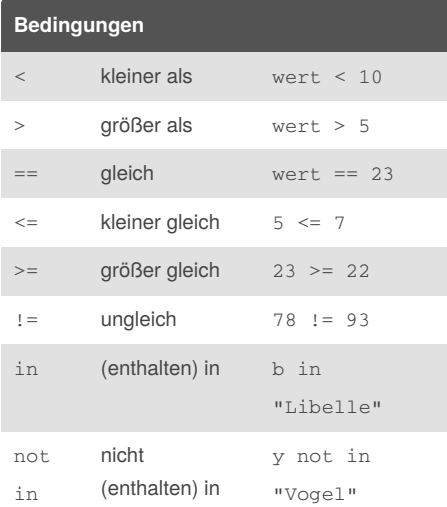

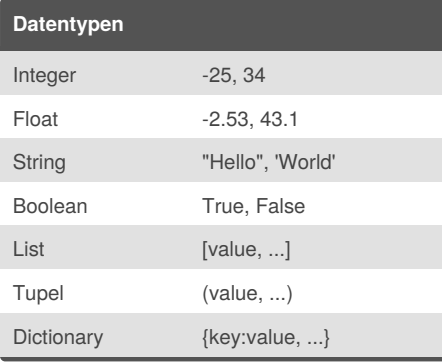

Published 7th July, 2015. Last updated 7th July, 2015. Page 1 of 2.

#### **Wiederholungen / Schleifen**

```
for-Schleife
container = [1,2,3]for element in container:
   print element
while-Schleife
x = 5while x > 0:
   print "x hat den Wert
{}".format(x)
   x - 1
```
for-Schleife hat enumerate-Erweiterung zum Mitzählen der Indexposition Gefahr von Endlosschleifen beim Einsatz von while

#### **Bedingte Abfragen**

if bedingung: # Anweisungen

elif andere\_bedingung:

```
# Anweisungen
```
else:

# Anweisungen

beliebig viele elif-Abschnitte möglich else erhält keine Bedingung Abarbeitung von oben nach unten

#### **Funktionen**

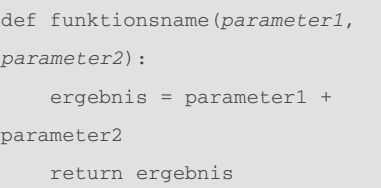

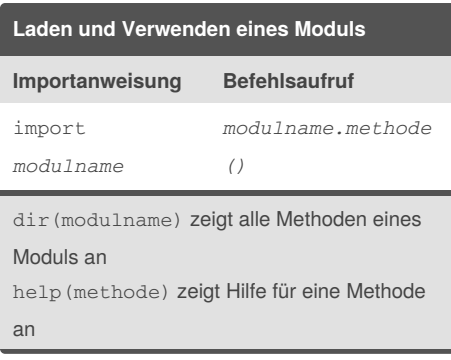

Sponsored by **Readability-Score.com** Measure your website readability! <https://readability-score.com>

# Cheatography

# Projektseminare: Python Cheat Sheet by Tobias [Siebenlist](http://www.cheatography.com/t7l/) (t7l) via [cheatography.com/22337/cs/4559/](http://www.cheatography.com/t7l/cheat-sheets/projektseminare-python)

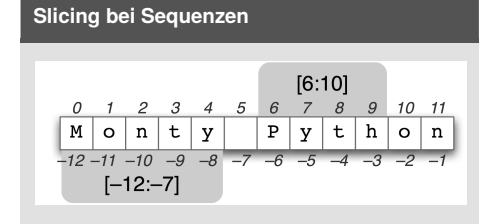

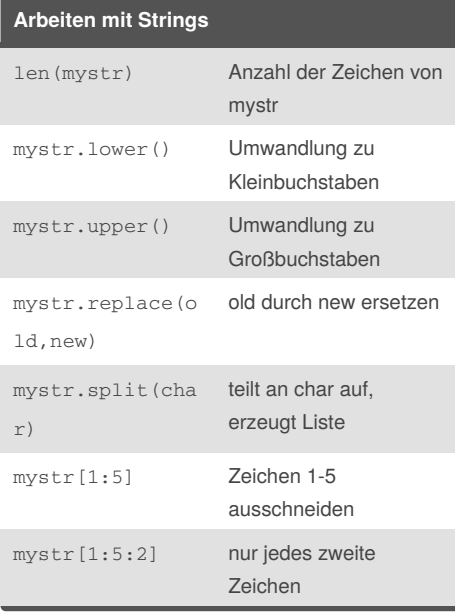

#### **Arbeiten mit Dateien**

with open(*filename*, *modus*) as *variable\_name*:

# Anweisungen, z.B.

c = *variable\_name.read()*

```
cl = variable_name.readlines()
```

```
variable_name.write(some_strin
```
*g\_content)*

read() liest Inhalt komplett in einen String ein readlines() liest Inhalt zeilenweise in eine Liste ein write(some\_string\_content) schreibt

Stringinhalt in Datei

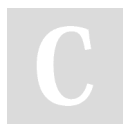

By **Tobias Siebenlist** (t7l) [cheatography.com/t7l/](http://www.cheatography.com/t7l/)

**Arbeiten mit Listen** len(mylist) Anzahl der Elemente mylist[i] i-tes Element der Liste mylist[i:j] Ausschnitt von i bis j mylist[i:j:2] nur jedes zweite Element x in mylist True, wenn x in mylist ist mylist.append( x) x an mylist anhängen  $mvlist[i] = x$  Element an Stelle i ersetzen "c".join(mylis t) erzeugt String, *c* verbindet

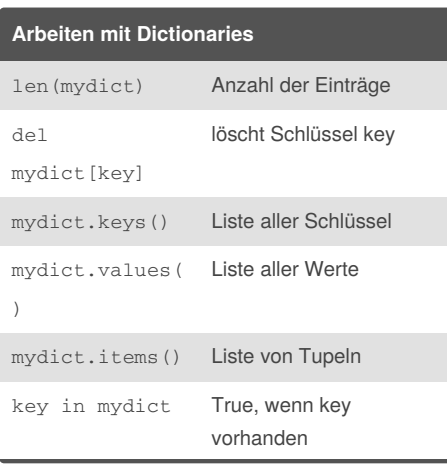

Published 7th July, 2015. Last updated 7th July, 2015. Page 2 of 2.

Sponsored by **Readability-Score.com** Measure your website readability! <https://readability-score.com>